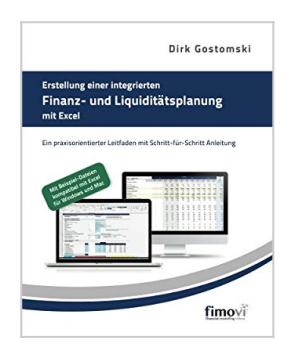

# **Erstellung einer integrierten Finanz- und Liquiditätsplanung mit Excel: Ein praxisorientierter Leitfaden mit Schritt-für-Schritt Anleitung**

Dirk Gostomski

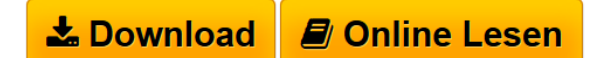

**Erstellung einer integrierten Finanz- und Liquiditätsplanung mit Excel: Ein praxisorientierter Leitfaden mit Schritt-für-Schritt Anleitung** Dirk Gostomski

**<u>[Download](http://bookspode.club/de/read.php?id=3000508147&src=fbs)** [Erstellung einer integrierten Finanz- und Liquiditätsp ...pdf](http://bookspode.club/de/read.php?id=3000508147&src=fbs)</u>

**[Read Online](http://bookspode.club/de/read.php?id=3000508147&src=fbs)** [Erstellung einer integrierten Finanz- und Liquidität ...pdf](http://bookspode.club/de/read.php?id=3000508147&src=fbs)

# **Erstellung einer integrierten Finanz- und Liquiditätsplanung mit Excel: Ein praxisorientierter Leitfaden mit Schritt-für-Schritt Anleitung**

Dirk Gostomski

**Erstellung einer integrierten Finanz- und Liquiditätsplanung mit Excel: Ein praxisorientierter Leitfaden mit Schritt-für-Schritt Anleitung** Dirk Gostomski

### **Downloaden und kostenlos lesen Erstellung einer integrierten Finanz- und Liquiditätsplanung mit Excel: Ein praxisorientierter Leitfaden mit Schritt-für-Schritt Anleitung Dirk Gostomski**

#### 298 Seiten

Kurzbeschreibung

### **Schritt für Schritt mit Excel eine integrierte Finanzplanung für ihr Unternehmen erstellen**

Die Notwendigkeit für einen professionellen Finanzplan ergibt sich nicht nur in Gründungs- und Wachstumsphasen, z.B. bei der Kapitalbedarfsermittlung, Businessplanerstellung und Investorenansprache, sondern auch als Steuerungsinstrument für bestehende Unternehmen und im Rahmen von Insolvenz- und Sanierungsmandaten.

Das Buch erläutert praxisnah und leicht verständlich, wie man eine Investoren- und Bankenkonforme, integrierte Finanz- und Liquiditätsplanung mit Excel erstellt und deckt dabei alle drei erforderlichen Kompetenzbereiche ab:

#### **1. Betriebswirtschaftliches Grundlagenwissen**

Die wesentlichen betriebswirtschaftlichen Hintergründe zu den einzelnen Teilbereichen Gewinn- und Verlustrechnung, Cashflow, Bilanz, Steuern, Abschreibungen etc. werden erläutert, so dass auch Nicht-Betriebswirte einen einfachen Zugang zur Thematik erhalten.

#### **2. Planungsprinzipien und -standards von Excel-basierten Finanzmodellen**

Die wichtigsten Planungsgrundsätze für die ordnungsgemäße Erstellung von Finanz- und Cashflow-Planungen werden am Beispiel des international etablierten "FAST"-Standards erläutert.

### **3. Schrittweise Umsetzung in MS Excel**

Die konkrete Umsetzung aller erforderlichen Teilplanungen in Microsoft Excel® wird Schritt-für-Schritt erklärt, einschließlich der Erläuterung aller verwendeter Formeln, Formatierungen, Tastenbefehle, Grafiken etc.

Das Buch eignet sich für Hochschulausbildung, Selbststudium und Praxis und richtet sich sowohl an Gründer und Start-ups, wie auch an Mitarbeiter aus dem Finanz- und Rechnungswesen, Controlling sowie Unternehmensberater, Steuerberater und Wirtschaftsprüfer, die sich in strukturierter Form einen Überblick über die Thematik Finanzplanung und Financial Modeling mit Excel verschaffen möchten.

Klappentext

Beschreibung

Das Buch erläutert praxisnah und leicht verständlich, wie man eine Investoren- und Bankenkonforme, integrierte Finanz- und Liquiditätsplanung mit Excel erstellt. Die Notwendigkeit für einen solchen professionellen Finanzplan ergibt sich nicht nur in Gründungs- und Wachstumsphasen, z.B. bei der Kapitalbedarfsermittlung, Businessplanerstellung und Investorenansprache, sondern auch als Steuerungsinstrument für bestehende Unternehmen und im Rahmen von Insolvenz- und Sanierungsmandaten.

Das Buch deckt dabei alle drei erforderlichen Kompetenzbereiche ab:

1. Betriebswirtschaftliches Grundlagenwissen

Die wesentlichen betriebswirtschaftlichen Hintergründe zu den einzelnen Teilbereichen Gewinn- und Verlustrechnung, Cashflow, Bilanz, Steuern, Abschreibungen etc. werden erläutert, so dass auch Nicht-Betriebswirte einen einfachen Zugang zur Thematik erhalten.

2. Planungsprinzipien und -standards von Excel-basierten Finanzmodellen

Die wichtigsten Planungsgrundsätze für die ordnungsgemäße Erstellung von Finanz- und Cashflow-

Planungen werden am Beispiel des international etablierten "FAST"-Standards erläutert.

3. Schrittweise Umsetzung in MS Excel

Die konkrete Umsetzung aller erforderlichen Teilplanungen in Microsoft Excel® wird Schritt-für-Schritt erklärt, einschließlich der Erläuterung aller verwendeter Formeln, Formatierungen, Tastenbefehle, Grafiken etc.

Das Buch eignet sich für Hochschulausbildung, Selbststudium und Praxis und richtet sich sowohl an Gründer und Start-ups, wie auch an Mitarbeiter aus dem Finanz- und Rechnungswesen, Controlling sowie Unternehmensberater, Steuerberater und Wirtschaftsprüfer, die sich in strukturierter Form einen Überblick über die Thematik Finanzplanung und Financial Modeling mit Excel verschaffen möchten.

#### Über den Autor

Dirk Gostomski hat mehr als 15 Jahre Erfahrung im Bereich internationaler strukturierter Finanzierungen und Projektfinanzierungen. Er ist ein ausgewiesener Experte für die Erstellung, Evaluierung und Analyse komplexer Finanzierungs- und Cashflow-Modelle.

Der Dipl. Ökonom hat langjährige Erfahrung in der Beratung und Unterstützung von Gründern und Start-ups im Bereich Finanzplanung und hat mit "Financial Modelling Videos" ein Unternehmen gegründet, welches Video-Kurse, Excel-Vorlagen sowie Workshops und Seminare in diesem Bereich anbietet.

Mehr Informationen unter: http://buch.fimovi.de Über den Autor und weitere Mitwirkende

Dirk Gostomski hat mehr als 15 Jahre Erfahrung im Bereich internationaler strukturierter Finanzierungen und Projektfinanzierungen. Er ist ein ausgewiesener Experte für die Erstellung, Evaluierung und Analyse komplexer Finanzierungs- und Cashflow-Modelle. Der Dipl. Ökonom hat langjährige Erfahrung in der Beratung und Unterstützung von Gründern und Start-ups im Bereich Finanzplanung und hat mit "Financial Modelling Videos" ein Unternehmen gegründet, welches Video-Kurse, Excel-Vorlagen sowie Workshops und Seminare in diesem Bereich anbietet.

Download and Read Online Erstellung einer integrierten Finanz- und Liquiditätsplanung mit Excel: Ein praxisorientierter Leitfaden mit Schritt-für-Schritt Anleitung Dirk Gostomski #ZI4RGUTOHE5

Lesen Sie Erstellung einer integrierten Finanz- und Liquiditätsplanung mit Excel: Ein praxisorientierter Leitfaden mit Schritt-für-Schritt Anleitung von Dirk Gostomski für online ebookErstellung einer integrierten Finanz- und Liquiditätsplanung mit Excel: Ein praxisorientierter Leitfaden mit Schritt-für-Schritt Anleitung von Dirk Gostomski Kostenlose PDF d0wnl0ad, Hörbücher, Bücher zu lesen, gute Bücher zu lesen, billige Bücher, gute Bücher, Online-Bücher, Bücher online, Buchbesprechungen epub, Bücher lesen online, Bücher online zu lesen, Online-Bibliothek, greatbooks zu lesen, PDF Beste Bücher zu lesen, Top-Bücher zu lesen Erstellung einer integrierten Finanz- und Liquiditätsplanung mit Excel: Ein praxisorientierter Leitfaden mit Schritt-für-Schritt Anleitung von Dirk Gostomski Bücher online zu lesen.Online Erstellung einer integrierten Finanz- und Liquiditätsplanung mit Excel: Ein praxisorientierter Leitfaden mit Schritt-für-Schritt Anleitung von Dirk Gostomski ebook PDF herunterladenErstellung einer integrierten Finanz- und Liquiditätsplanung mit Excel: Ein praxisorientierter Leitfaden mit Schritt-für-Schritt Anleitung von Dirk Gostomski DocErstellung einer integrierten Finanz- und Liquiditätsplanung mit Excel: Ein praxisorientierter Leitfaden mit Schritt-für-Schritt Anleitung von Dirk Gostomski MobipocketErstellung einer integrierten Finanz- und Liquiditätsplanung mit Excel: Ein praxisorientierter Leitfaden mit Schritt-für-Schritt Anleitung von Dirk Gostomski EPub